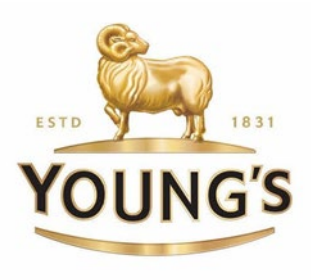

1 July 2021

Dear Shareholder(s),

# **Important information relating to the 2021 Annual General Meeting (the "AGM") If you do not hold any A shares, this letter is for information purposes only**

Young & Co.'s Brewery, P.L.C. ("Young's" or the "Company") announced in its Notice of AGM (the "Notice of AGM") dated 19 May 2021 that the AGM was to be held in the Civic Suite in Wandsworth Town Hall, Wandsworth High Street, Wandsworth, London SW18 2PU on Tuesday, 20 July 2021 at 11.30am.

At the time of publication of the Notice of AGM, indoor events of up to 1,000 people or half a venue's capacity (if lower) were allowed to take place. As a result, the Company's board of directors (the "Board") made the decision to hold the AGM in the Civic Suite in Wandsworth, as Young's has done for many years, and to welcome as many A shareholders as the Company could in accordance with Government guidelines and other necessary safety considerations. It was hoped that Step 4 of the Government's roadmap out of lockdown would have taken place on or around 21 June, such that all legal limits on social contact would have been removed for the AGM.

As it happens, Step 4 has been delayed and is now expected to take place no earlier than 19 July, being the day before the AGM. Further, since publication of the Notice of AGM, the Civic Suite has adopted more stringent operating requirements, possibly leading to there not being enough room for the number of A shareholders, proxies and corporate representatives who wish to attend the AGM in person.

On this basis and to provide certainty, the Board has now decided that it is no longer practical to hold the AGM as a physical meeting and that it will instead hold a combined physical and electronic meeting.

**Shareholders and other attendees will not be permitted to attend the physical AGM, save for such nominated persons as are required in order to establish a quorum or to otherwise conduct the business of the meeting, while observing social distancing and other COVID-19 restrictions.**

**A shareholders will instead be able to attend, speak and vote at the AGM remotely through an electronic platform.** 

**Those holding only non-voting shares will not be able to attend, speak or vote at the physical or electronic meeting.**

**The physical AGM will now be held at the Company's registered office: Riverside House, 26 Osiers Road, Wandsworth, London SW18 1NH at the original time and day of the AGM, namely 11.30am on Tuesday, 20 July 2021.**

To participate at the AGM remotely, A shareholders will need to visit **meetnow.global/MXUJH2A** on their device operating a compatible browser using the latest version of Chrome, Firefox, Edge or Safari. Please note that Internet Explorer is not supported. **It is highly recommended that A shareholders check their system capabilities in advance of the meeting day**.

If you are an A shareholder, you can use your unique Shareholder Reference Number (SRN) and PIN as displayed on the proxy form already sent out. If you are an appointed proxy or a corporate representative, you will have had to be provided with a unique control number to enter the meeting and exercise your rights. These credentials will be issued one working day prior to the meeting, conditional on evidence of your proxy appointment or corporate representative appointment having been received and accepted. If you have not been

**Young & Co.'s Brewery, P.L.C.** Riverside House, 26 Osiers Road, Wandsworth, London SW18 1NH Telephone: +44 (0)20 8875 7000 Fax: +44 (0)20 8875 7100 www.youngs.co.uk

provided with your meeting access credentials, please ensure you contact Computershare on the morning of the meeting, but no later than 10.30am.

Further details on how to attend the AGM, ask questions and vote at the AGM remotely are set out in the enclosed information sheet headed 'ATTENDING THE AGM ELECTRONICALLY'.

As you will not be able to attend in person, and even if you intend to attend the AGM through electronic access, you are encouraged to complete and return your proxy form appointing the chair of the meeting as your proxy; this will ensure that your vote will be counted. Further information on the appointment of proxies and related matters, including the completion and return of completed proxy forms, is set out on pages 134 and 135 of the Company's 2021 Annual Report, a copy of which is available via [https://www.youngs.co.uk/investors/annual](https://www.youngs.co.uk/investors/annual-general-meeting)[general-meeting.](https://www.youngs.co.uk/investors/annual-general-meeting)

Yours faithfully for and on behalf of the board of Young & Co.'s Brewery, P.L.C.,

Ank Sch

Anthony Schroeder, Joint Company Secretary

## **ATTENDING THE AGM ELECTRONICALLY If you do not hold any A shares, this document is for information purposes only**

### *Electronic entry to the AGM*

To facilitate electronic entry to the AGM, A shareholders will need to use their Shareholder Reference Number (SRN) and PIN shown on their proxy form to log in to the meeting on their electronic device (whether by smart phone, tablet or PC). If you have mislaid your proxy form, please contact Computershare on 0370 707 1420 or +44 370 707 1420. For further information, please refer to the *Entry to the Meeting* section below. Persons who are not A shareholders (or their appointed proxy or corporate representative) will not be able to attend the AGM unless prior arrangements have been made with the Company.

Where an A shareholder is appointing a third party as their proxy to attend the meeting on their behalf or where a corporate member is appointing someone as their representative, the appointee's contact email address and, in the case of an individual representing a corporate member, a copy of the Letter of Representation must be provided to Computershare by emailing corporate-representatives@computershare.co.uk to enable the provision of access credentials. Access credentials will be emailed to the appointee one working day prior to the meeting.

#### *Appointment of Proxies*

For information on the appointment of proxies and related matters, including the completion and return of completed proxy forms, see pages 134 and 135 of the Company's 2021 Annual Report - please refer to the *2021 Annual Report* section below.

Please contact Computershare by emailing corporate-representatives@computershare.co.uk or alternatively call 0370 707 1420 or +44 370 707 1420 at least 48 hours prior to the meeting, providing details of your proxy appointment including their email address and confirmation of the meeting they wish to attend, so that unique credentials can be issued to allow the proxy to access the electronic meeting. Access credentials will be emailed to the appointee one working day prior to the meeting. Lines are open 8.30am to 5.30pm Monday to Friday (excluding bank holidays).

#### *Corporate Representatives*

For information on the appointment of corporate representatives, see page 135 of the Company's 2021 Annual Report please refer to the *2021 Annual Report* section below.

Please contact Computershare by emailing corporate-representatives@computershare.co.uk or alternatively call 0370 707 1420 or +44 370 707 1420, providing details of your appointment including their email address, confirmation of the meeting they wish to attend and a copy of the Letter of Representation, so that unique credentials can be issued to allow the corporate representative to access the electronic meeting. Access credentials will be emailed to the appointee one working day prior to the meeting. If documentation supporting the appointment of the corporate representative is supplied later than the deadline for appointment of a proxy (48 hours prior to the meeting), issuance of unique credentials to access the meeting will be issued on a best endeavours basis.

#### *Entry to the Meeting*

To participate at the meeting, you will need to visit **meetnow.global/MXUJH2A** on your device operating a compatible browser using the latest version of Chrome, Firefox, Edge or Safari. Please note that Internet Explorer is not supported. **It is highly recommended that you check your system capabilities in advance of the meeting day.** 

If you are an A shareholder, you will need to use your unique Shareholder Reference Number (SRN) and PIN as displayed on your proxy form. If you are an appointed proxy or a corporate representative, you will have had to be provided with a unique control number to enter the meeting and exercise your rights - please refer to the *Appointment of Proxies* and *Corporate Representatives* sections above. These credentials will be issued one working day prior to the meeting, conditional on evidence of your proxy appointment or corporate representative appointment having been received and accepted. If you have not been provided with your meeting access credentials, please ensure you contact Computershare on the morning of the meeting, but no later than 10.30am.

Access to the meeting via meetnow.global/MXUJH2A will be available from Tuesday, 20 July 2021 at 11.00am. Where telephone lines are provided, these will be activated at 11.00am. During the meeting, you must ensure you are connected to the internet **at all times** in order to vote when the Chairman commences polling on resolutions being put to the meeting. Therefore, it is your responsibility to ensure connectivity for the duration of the meeting.

## *Broadcast*

The meeting will be broadcast with presentation slides. Once logged in, and at the commencement of the meeting, you will be able to listen to the proceeding of the meeting on your device, as well as being able to see the slides of the meeting which will include the resolutions to be put forward to the meeting; these slides will progress automatically as the meeting progresses.

You will be able to see and hear the directors and will be able to ask questions and vote in real time at the AGM.

## *Voting*

Once the Chairman has formally opened the meeting, the voting procedure will be explained. Voting will be enabled on all resolutions on the Chairman's instruction. This means A shareholders may, at any time while the poll is open, vote electronically on any or all of the resolutions in the Notice of Meeting; **the resolutions will not be put forward separately**. Once the resolutions have been proposed, the list of resolutions will appear along with the voting options available. Select the option that corresponds with how you wish to vote, "FOR", "AGAINST" or "WITHHELD". Once you have selected your choice, the option will change colour and a confirmation message will appear to indicate your vote has been cast and received - there is no "submit" button. If you make a mistake or wish to change your vote, simply select "change your vote"; if you wish to cancel your vote, select the "clear vote" button. You will be able to do this at any time whilst the poll remains open and before the Chairman announces its closure at the end of the meeting.

## *Questions*

If you would like to pre-register a question relating to the business of the AGM, please emai[l shareholders@youngs.co.uk](mailto:shareholders@youngss.co.uk) and include "AGM Question" in the "Subject" line.

Shareholders attending the AGM electronically may ask questions via the website by typing and submitting their question in writing: select the Q&A icon from within the navigation bar and type your question at the bottom of the screen. Once finished, press the "send" icon to the right of the message box to submit your question.

To be able to speak or ask a question verbally at the meeting, you must join the meeting and use the access code which will be available once you are logged into the meeting.

Questions raised at the AGM will be answered unless:

- to do so would interfere unduly with the conduct of the meeting or would involve the disclosure of confidential information; or
- it is undesirable in the interests of the Company or the good order of the meeting that the question be answered.

#### *Technical Issues*

If you experience any technical issues with the website, you may either call Computershare on the telephone number provided on the website or, once you have entered the meeting, you can raise your question using the chat function. If you have technical issues prior to the start of the meeting, you should contact Computershare on the shareholder helpline.

## *2021 Annual Report*

A copy of this report is available via [https://www.youngs.co.uk/investors/annual-general-meeting.](https://www.youngs.co.uk/investors/annual-general-meeting)

1 July 2021